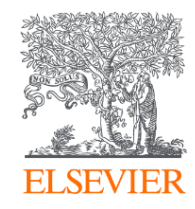

# **Publishing options: CRKN institutes affiliated corresponding authors**

# **Key information**

- **1. How do we determine eligibility of the article for the CRKN agreement?**
- The submission date of the article should be on or after January 1, 2021
- The corresponding author must be affiliated with participating in the CRKN agreement
- The article must be from a participating journal
- **2. Why do we use submission date as the eligibility criteria?**
- The submission date is the only stable point the publishing process; acceptance and publication dates vary based on the journal processes
- The author controls the submission date. This gives the author not just control, but also transparency and predictability regardless of how long or short the journal the review and publication process runs

# **Key information**

# 3**. Role of the institutional librarian in the Elsevier OA Platform (EOAP)**

- By the time the article is in your EOAP, we have published the first version of the article in ScienceDirect (within 48 hours of acceptance)
- You therefore do not approve the publication of the article, you validate whether the corresponding author can make use of the discount under the agreement
- As a librarian, you have full rights to decide whether the author is eligible for the agreement

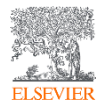

 $\widehat{\phantom{a}}$ 

## Finalize Publishing your Article

## Author journey demo

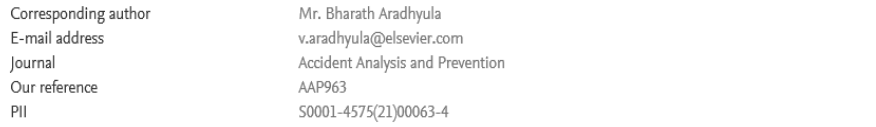

**Corresponding author** receives an email post acceptance with a unique link to complete the author journey and choose publishing options

**Authors clicks on the 'Complete the Rights** and Access information form'

#### Welcome Mr. Aradhyula,

To help us finalize the publication of your article please complete the publishing form(s) below. Note: you will receive a confirmation e-mail after completing each form.

When placing orders via these forms, you may be asked to provide the information listed below.

• Purchase Order Number

If a Purchase Order Number is required for payment by your institution and you already have one, please provide it via the publishing form(s). Note that you may still complete the form(s) now, even if you do not have the Purchase Order number available vet.

• Tax Exemption Number and Tax Exemption Certificate if applicable to your institution.

For Bank and company address details, see the Information you may need to supply to complete the options  $\triangledown$ .

## **Rights and Access**

#### Complete the Rights and Access information form

Elsevier supports responsible sharing. To find out how you can share your article, please visit our Sharing Policy page  $\pi$ . For information on author rights visit Elsevier's Author Rights 7 pages. For information on publishing open access with Elsevier visit elsevier.com/openaccess  $\triangledown$ .

## **ELSEVIER**

Corresponding

Author

## **Rights and Access**

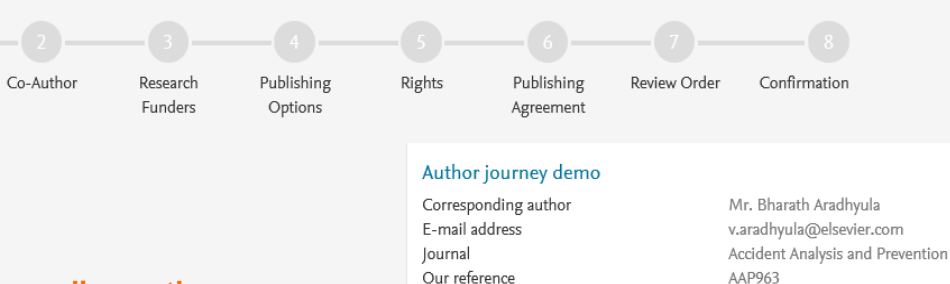

 $PII$ 

J.

Copyright C

**Corresponding author selects his/her affiliation details which we use to identify the authors and match them to the CRKN agreement**

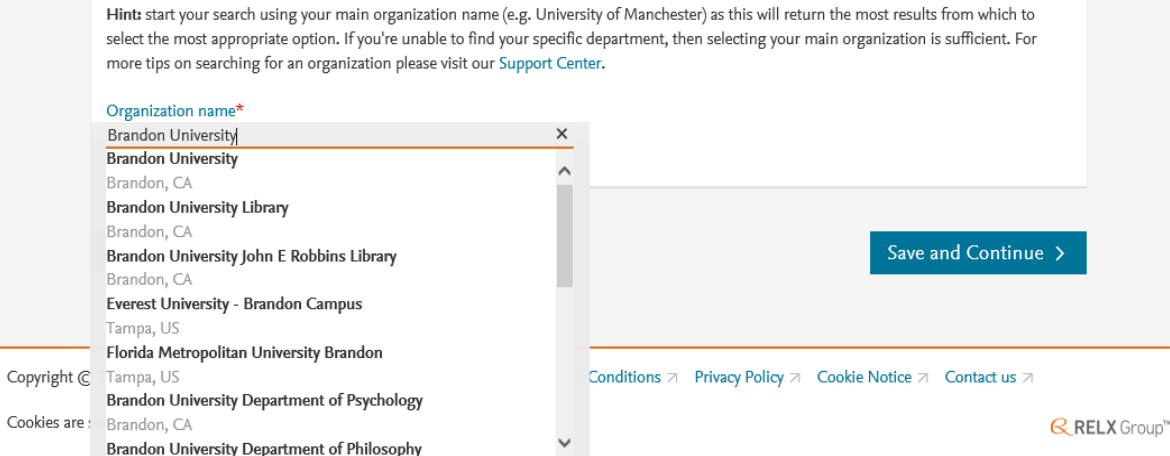

Please enter the corresponding author's organization. We use this information so we can offer tailored publishing options and a personalized

S0001-4575(21)00063-4

Corresponding Author's Organization **O** 

article publishing charge for Gold open access when applicable.

 $\sim$  $\overline{\phantom{a}}$ 

## **Rights and Access**

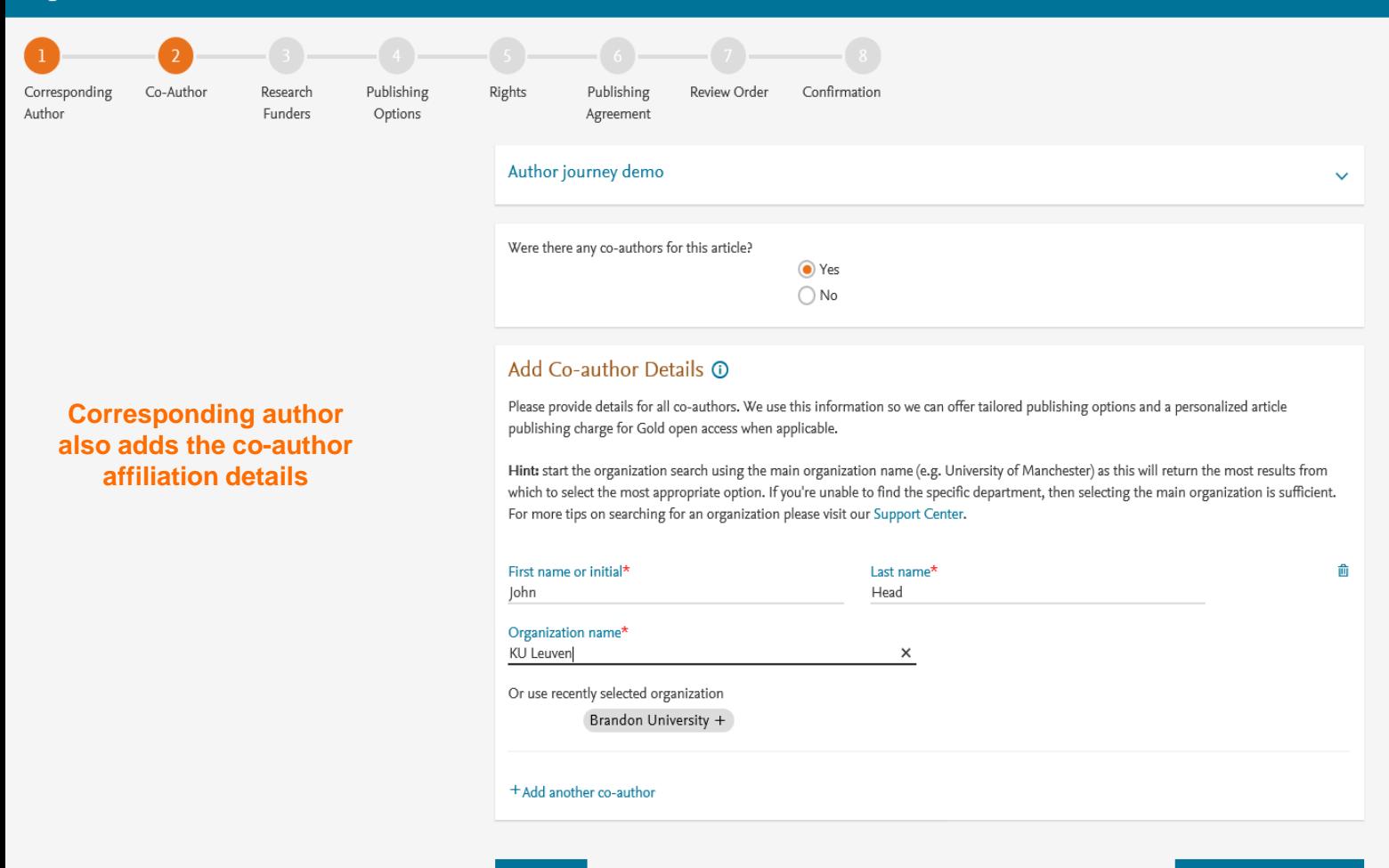

Save and Continue >

## **Rights and Access**

Corresponding

Author

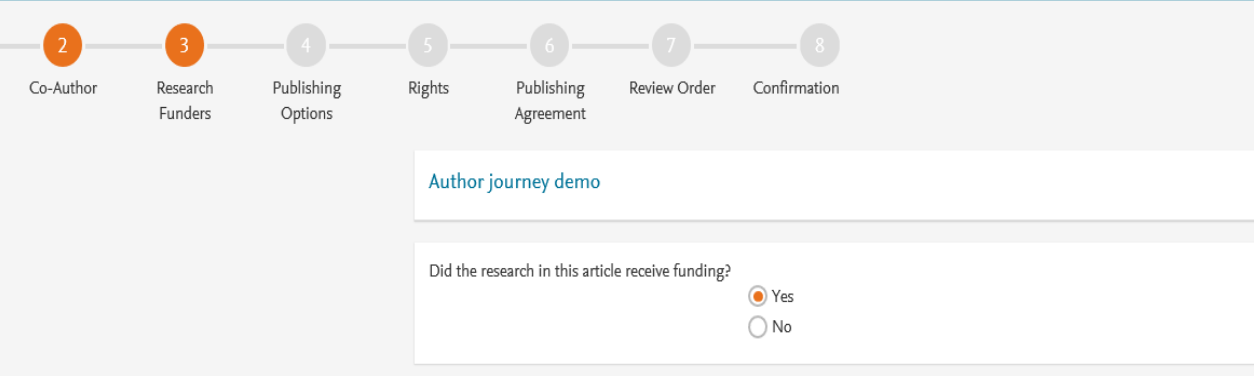

**Author can add the Funder** details. Funder can be the affiliated institute or a different one. In this case **Milliman, United States is** the Funder

## Funder Details (1)

To help us determine the best publishing options for your article, please provide details of the organization(s) that funded the research. For tips on searching for an organization please visit our Support Center.

If providing details for two or more organizations, please list the organization(s) that provided the most funding first, as this will help us determine the publishing options for your article.

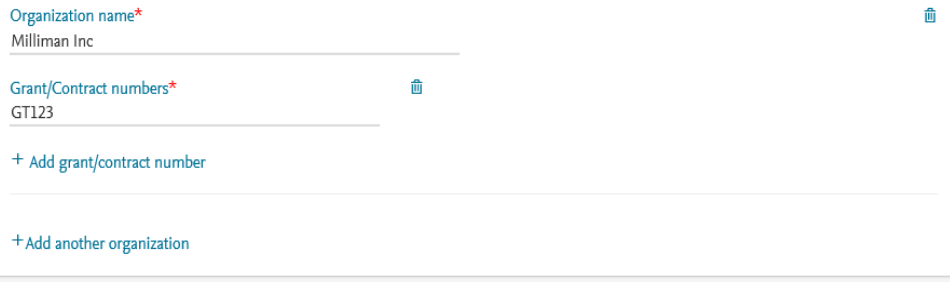

Previous

 $\checkmark$ 

**Based on the** corresponding author affiliation details, the author sees the **Publishing Options. Subscription is** followed by Gold OA option and we make it clear that author receives a 20% discount on the APC for Gold OA upon validation

 $\bullet$ 

- If the librarian at the  $\bullet$ consortium rejects the author request in the **Elsevier Platform, we** make it clear that the author will receive a full price invoice but will also be presented with the option to change to subscription
- Author selects Gold OA  $\bullet$

Based on information you have provided, your publishing options are shown below

## Subscription

Publish as a subscription article

As a corresponding author affiliated with a Canadian institution, I will publish my article under the subscription model, making my final published article immediately available to subscribers.

Elsevier's sharing policy  $\neg$  explains how I can share my accepted manuscript.

## **Gold Open Access**

Publish as an Open Access article

Make my published article available to everyone.

As an author affiliated with a Canadian institution, upon validation, I will receive a 20% discount on the APC as part of agreement between Canadian Research Knowledge Network (CRKN) and Elsevier 7. I will receive an invoice to pay the remainder of the APC.

I and others can share and reuse my article in the ways described by the user license Lselect.

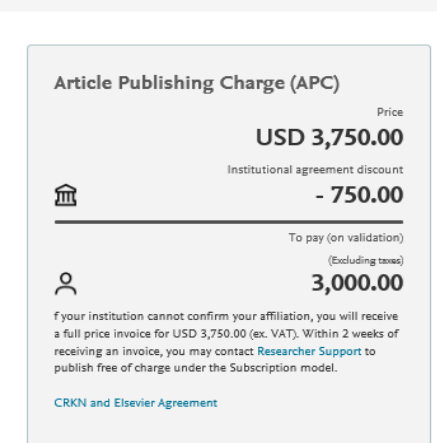

Author

 $\bullet$ 

## **Rights and Access**

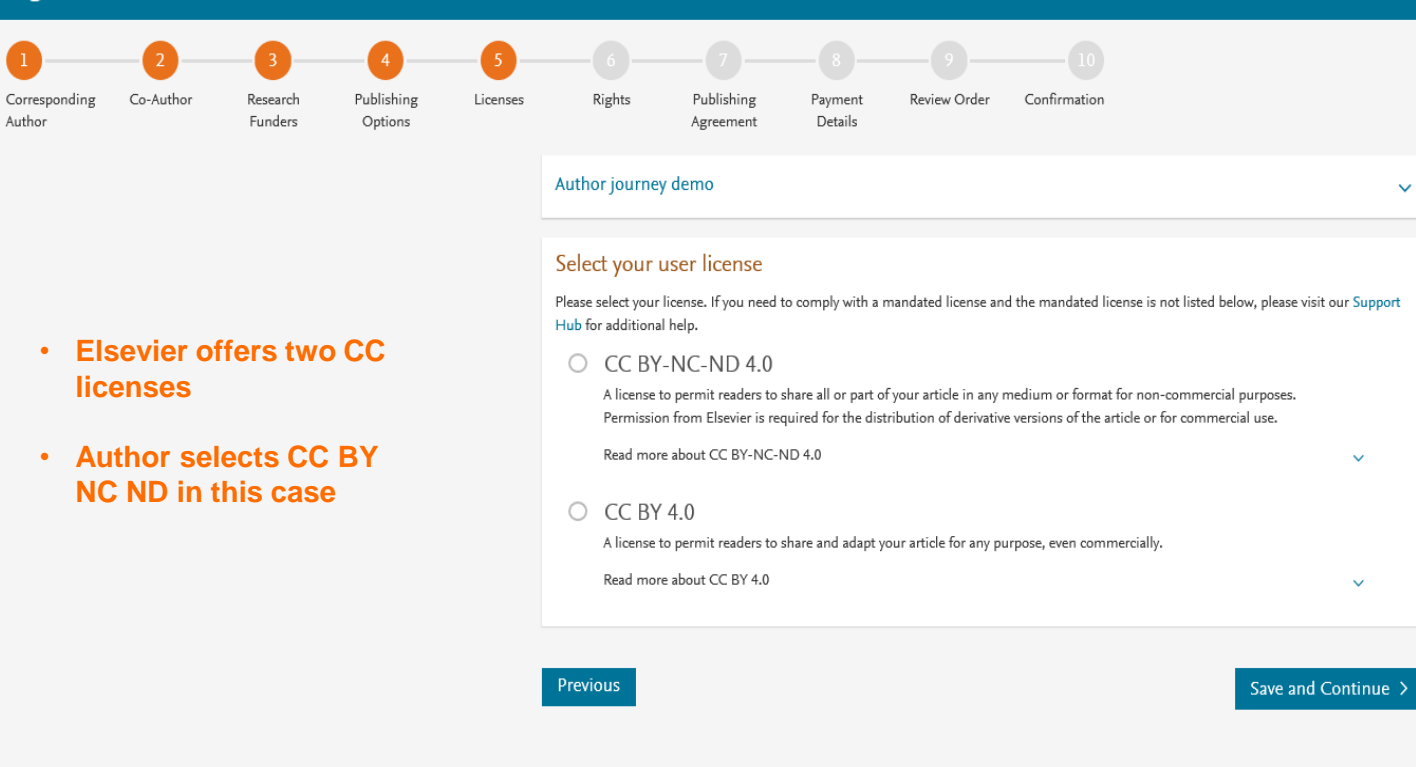

Copyright © 2021 Elsevier, except certain content provided by third parties. Terms & Conditions 7 Privacy Policy 7 Cookie Notice 7 Contact us 7

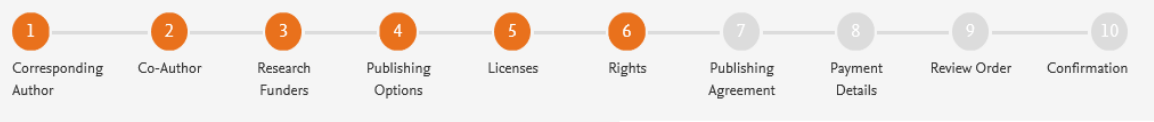

## Author journey demo Elsevier B.V.

#### Select Your Status

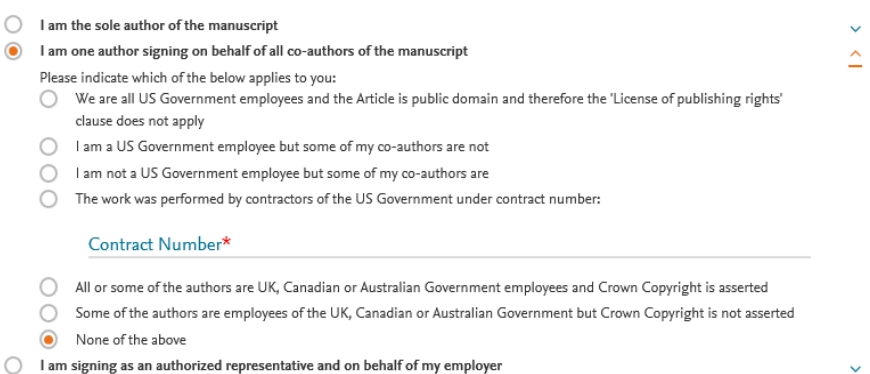

## Signed on Behalf of Corresponding Author

Please complete this section if you are not the corresponding author as listed above. A copy of the agreement will be sent to you and the corresponding author.

 $\Box$  I am signing on behalf of the corresponding author

Name, job title and company (if employer representative)\*

E-mail address\*

## **Author selects the rights**

 $\checkmark$ 

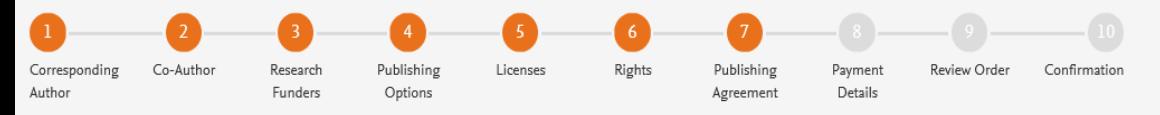

#### Author journey demo

 $\checkmark$ 

Elsevier B.V.

#### Your Status

. I am one author signing on behalf of all co-authors of the manuscript

## **License of Publishing Rights**

I hereby grant to Elsevier B.V. an exclusive publishing and distribution license in the manuscript identified above and any tables, illustrations or other material submitted for publication as part of the manuscript (the "Article") in print, electronic and all other media (whether now known or later developed), in any form, in all languages, throughout the world, for the full term of copyright, and the right to license others to do the same, effective when the Article is accepted for publication. This license includes the right to enforce the rights granted hereunder against third parties.

## **Supplemental Materials**

"Supplemental Materials" shall mean materials published as a supplemental part of the Article, including but not limited to graphical, illustrative, video and audio material.

With respect to any Supplemental Materials that I submit, Elsevier B.V. shall have a perpetual worldwide non-exclusive right and license to publish, extract, reformat, adapt, build upon, index, redistribute, link to and otherwise use all or any part of the Supplemental Materials, in all forms and media (whether now known or later developed) and permit others to do so. The publisher shall apply the same end user license to the Supplemental Materials as to the Article where it publishes the Supplemental Materials with the Article in the journal on its online platforms on an Open Access basis.

#### Research Data

"Research Data" shall mean the result of observations or experimentation that validate research findings and that are published separate to the Article, which can include but are not limited to raw data, processed data, software, algorithms, protocols, and methods.

With respect to any Research Data that I wish to make accessible on a site or through a service of Elsevier B.V., Elsevier B.V. shall have a perpetual worldwide, non-exclusive right and license to publish, extract, reformat, adapt, build upon, index, redistribute, link to and otherwise use all or any part of the Research Data in all forms and media (whether now known or later developed), and to permit others to do so. Where I have selected a specific end user license under which the Research Data is to be made available on a site or through a service, the publisher shall apply that end user license to the Research Data on that site or service.

## **System presents author** with the Journal License **Publishing Agreement**

publisher's policies with respect to retractions and withdrawal (https://www.elsevier.com/about/our-business/policies/article-withdrawal 7).

For further information see the publishing ethics page at https://www.elsevier.com/about/our-business/policies/publishing-ethics 7 and the journal home page. For further information on sanctions, see https://www.elsevier.com/about/our-business/policies/trade-sanctions a

#### Author representations

- The Article I have submitted to the journal for review is original, has been written by the stated authors and has not been previously published.
- . The Article was not submitted for review to another journal while under review by this journal and will not be submitted to any other journal.
- . The Article and the Supplemental Materials do not infringe any copyright, violate any other intellectual property, privacy or other rights of any person or entity, or contain any libellous or other unlawful matter.
- . I have obtained written permission from copyright owners for any excerpts from copyrighted works that are included and have credited the sources in the Article or the Supplemental Materials.
- Except as expressly set out in this License Agreement, the Article is not subject to any prior rights or licenses and, if my or any of my coauthors' institution has a policy that might restrict my ability to grant the rights required by this License Agreement (taking into account the Scholarly communication rights permitted hereunder), a written waiver of that policy has been obtained.
- If I and/or any of my co-authors reside in Iran, Cuba, or Syria, the Article has been prepared in a personal, academic or research capacity and not as an official representative or otherwise on behalf of the relevant government or institution.
- If I am using any personal details or images of patients, research subjects or other individuals, I have obtained all consents required by applicable law and complied with the publisher's policies relating to the use of such images or personal information. See https://www.elsevier.com/about/our-business/policies/patient-consent a for further information.
- Any software contained in the Supplemental Materials is free from viruses, contaminants or worms.
- If the Article or any of the Supplemental Materials were prepared jointly with other authors. I have informed the co-author(s) of the terms of this License Agreement and that I am signing on their behalf as their agent, and I am authorized to do so.

#### Governing Law and Jurisdiction

This License Agreement will be governed by and construed in accordance with the laws of the country or state of Elsevier B.V. ("the Governing State"), without regard to conflict of law principles, and the parties irrevocably consent to the exclusive jurisdiction of the courts of the Governing State.

For information on the publisher's copyright and access policies, please see http://www.elsevier.com/copyright  $\neg$ .

I have read and agree to the terms of the License Agreement.

7 April 2021

T-copyright license-v5/2017

**Author agrees to the Journal License Publishing Agreement** 

**Previous** 

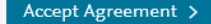

## **ELSEVIER**

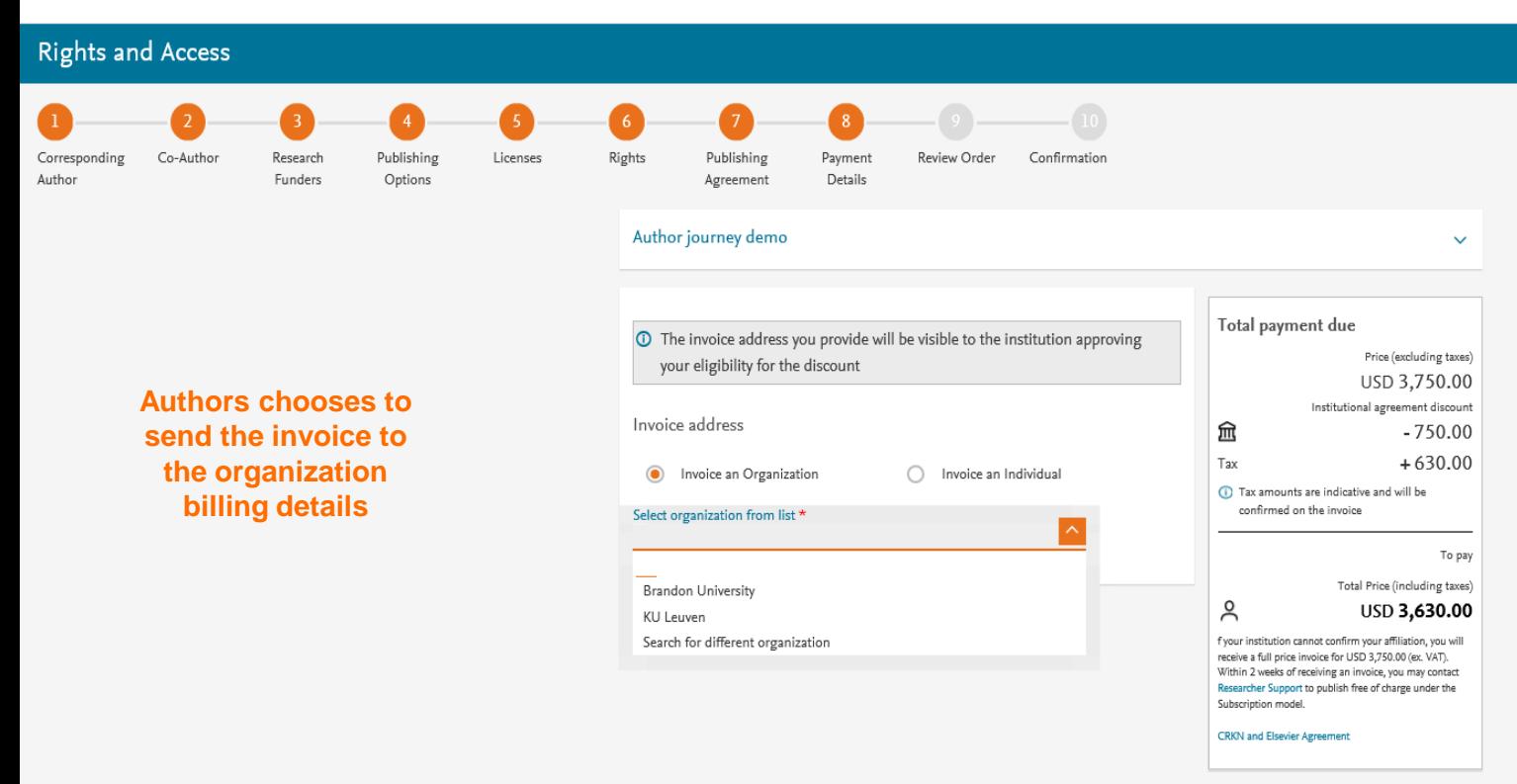

#### Previous

Save and Continue >

Copyright © 2021 Elsevier, except certain content provided by third parties. Terms & Conditions  $\pi$  Privacy Policy  $\pi$  Cookie Notice  $\pi$  Contact us  $\pi$ 

## **Rights and Access**

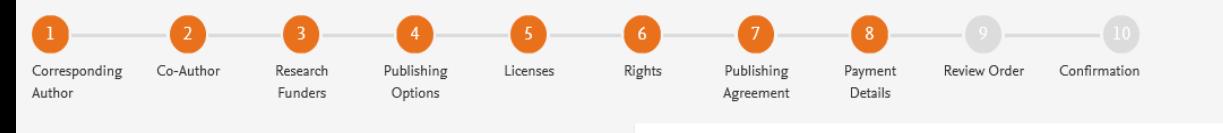

#### Author journey demo

+2047279784

```
Total payment due
1 The invoice address you provide will be visible to the institution approving
                                                                                                                                   Price (excluding taxes)
     your eligibility for the discount
                                                                                                                                  USD 3,750.00
                                                                                                                          Institutional agreement discount
Invoice address
                                                                                                         血
                                                                                                                                          -750.00Tax
        Invoice an Organization
  \odotInvoice an Individual
                                                                                                         (1) Tax amounts are indicative and will be
                                                                                                             confirmed on the invoice
Select organization from list *
                                                                             \blacktriangledownBrandon University
Country or Region*
                                                                                                                               Total Price (including taxes)
                                                                             \blacktriangledownCanada
                                                                                                          ዶ
                                                                                                                                  USD 3,000.00
Address Line 1*
                                                                                                         fyour institution cannot confirm your affiliation, you will
                                                                                                         receive a full price invoice for GBP 2,940,00 (ex. VAT).
270 18th St
                                                                                                         Within 2 weeks of receiving an invoice, you may contact
                                                                                                         Researcher Support to publish free of charge under the
                                                                                                         Subscription model.
Address Line 2
                                                                                                         CRKN and Elsevier Agreement
City*
Brandon
State*
                                                                             \vert \vee \vertManitoba
Zip/Post Code*
R7A 6A9
Include a contact name 0
E-mail*
grahamgooch@bc.ca
Phone number (including country code)*
```
 $\checkmark$ 

0.00

To pay

## **Authors chooses to send the invoice to the organization billing details**

### State\*

Manitoba

Zip/Post Code\* R7A 6A9

 $\Box$  Include a contact name  $\Theta$ 

F-mail\*

grahamgooch@bc.ca

Phone number (including country code)\* +2047279784

Purchase order number\*

GT123

#### VAT/GST/CST Registration Number: 1

Does the organization have a VAT / GST / CST registration number?

No the organization does not have a VAT / GST / CST registration number  $\odot$  $\bigcap$ 

 $\sim$ 

Yes the organization does have a VAT / GST / CST registration number

#### Tax Exemption: 0

Before placing your order please check whether the organization is tax exempt.

Is the organization tax exempt?

- No not tax exempt  $\circledcirc$
- Yes tax exempt ∩

#### Payment

How do you want to pay for the Article Publishing Charge? \* 1

#### $\odot$ Send an invoice

An invoice will be sent to the address details you have entered. Payment can me made via: Bank Transfer, Cheque or Credit card (via telephone and fax) and in local currencies.

## VAT number, Tax exemption details. PO number is mandatory

Author can add the

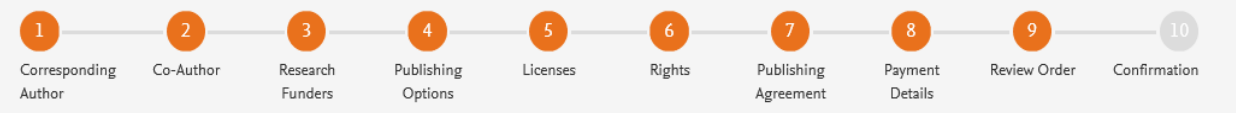

## Author journey demo

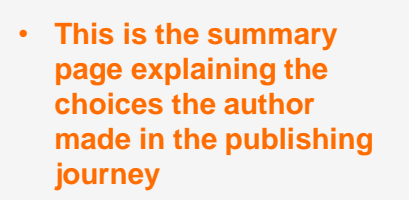

The authors can view  $\bullet$ also the billing address they added. This will also appear in the **EOAP** when the admin validates the discount request

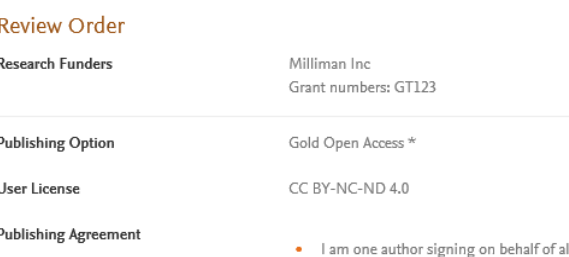

co-authors of the manuscript I may share my final published article widely in accordance with the user License  $\pi$  that I have selected.

Further details on Elsevier Sharing Policy here  $\neg$ .

#### Purchase order number

GT123

#### **Invoice Address**

Brandon University 270 18th St Brandon, MB Canada R7A 6A9 Phone: +2047279784 E-mail: grahamgooch@bc.ca

Invoiced by: Elsevier B.V.

Total payment due Price (excluding taxes) USD 3.750.00 Institutional agreement discount 血  $-75000$ Tax 0.00 (i) Tax amounts are indicative and will be confirmed on the invoice To pay

Total Price (including taxes)

## USD 3,000.00

f your institution cannot confirm your affiliation, you will receive a full price invoice for GBP 2.940.00 (ex. VAT). Within 2 weeks of receiving an invoice, you may contact Researcher Support to publish free of charge under the Subscription model.

**CRKN and Elsevier Agreement** 

ዳ

 $\checkmark$ 

## Once the author clicks on order and pay:

- **Corresponding author**  $\bullet$ and coauthors receive a copy of summary via email
- **Articles becomes OA**  $\bullet$ on ScienceDirect within 24 hours
- **Librarian at the**  $\bullet$ institute will receive a notification for validation within 48 hours who then has 3 weeks to validate the request
- If the librarian approves  $\bullet$ the request, the author will receive the discounted invoice
- If the librarian rejects  $\bullet$ the request, the author will receive the full price invoice

#### **Publishing Agreement**

- · I am one author signing on behalf of all co-authors of the manuscript
- I may share my final published article widely in accordance with the user License  $\ge$  that  $\vdash$ have selected. Further details on Elsevier Sharing Policy here  $\Box$ .

#### Purchase order number

GT123

#### **Invoice Address**

**Brandon University** 270 18th St Brandon, MB Canada **R7A 6A9** Phone: +2047279784 E-mail: grahamgooch@bc.ca

Invoiced by: Elsevier B.V.

By clicking on Order and Pay below, you

1) Acknowledge that we will immediately start providing the service to you. Upon full performance of the service you acknowledge that you will lose your right to cancel and

2) Understand that the order is subject to the Terms and Conditions of Purchase and Sale and agree to be bound to all of its terms as specified in Terms and Conditions of Purchase and Sale.

3)\* Acknowledge that open access publication is conditional on the timely payment of the article publication charge (APC) required by the journal. If the APC is not paid within the invoice deadline, we reserve the right to remove the Creative Commons license from the article, and to publish and distribute the article as we see fit, including offering the article for sale on a subscription basis. We will also require you to remove any copies of the article that you have posted on any online platform(s).

#### 7 April 2021

**Previous** 

(1) Tax amounts are indicative and will be confirmed on the invoice

To pay

Total Price (including taxes)

## USD 3,000.00

f your institution cannot confirm your affiliation, you will receive a full price invoice for GBP 2,940.00 (ex. VAT). Within 2 weeks of receiving an invoice, you may contact Researcher Support to publish free of charge under the Subscription model.

**CRKN and Elsevier Agreement** 

ഉ

## **Support for authors and librarians**

- Author queries [support@elsevier.com](mailto:support@elsevier.com)
- Librarian queries, EOAP account set up or changes [agreementactivation@elsevier.com](mailto:agreementactivation@elsevier.com)
- Author journey videos: https://service.elsevier.com/app/answers/detail/a\_id/29789/supporthub/p [ublishing/track/APN2ZgoIDv8a~RNiGvwa~yKgpv0qOS75Mv9e~zj~PP\\_X](https://service.elsevier.com/app/answers/detail/a_id/29789/supporthub/publishing/track/APN2ZgoIDv8a~RNiGvwa~yKgpv0qOS75Mv9e~zj~PP_X/) /

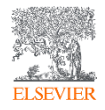

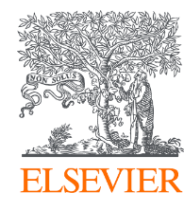

# Thank you

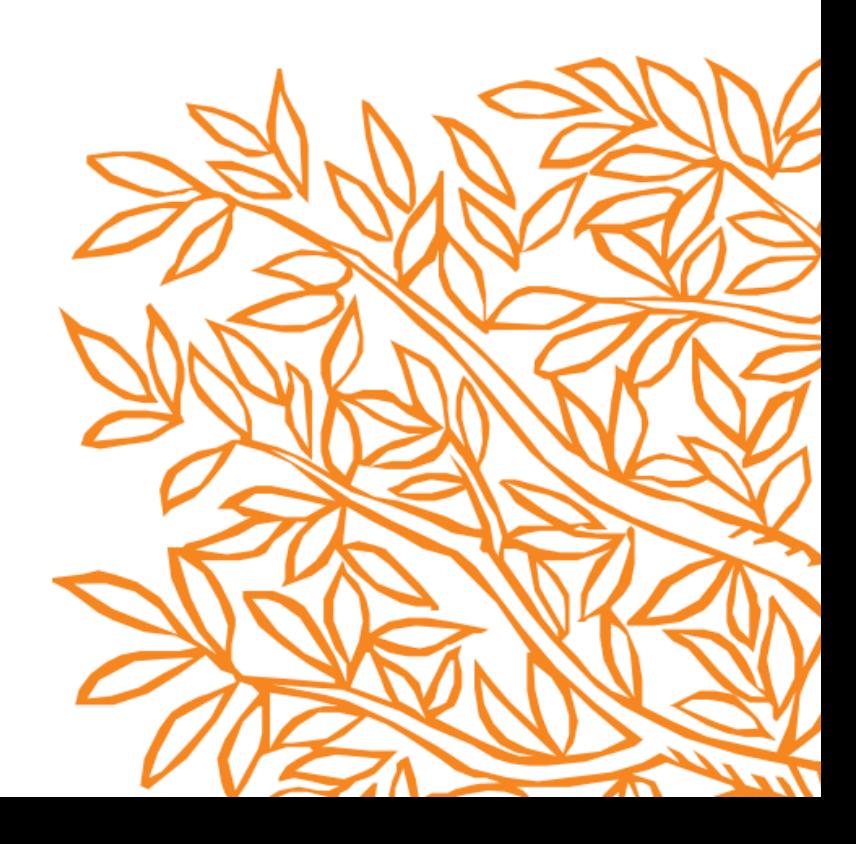